### Instruction encoding

- The ISA defines
	- The format of an instruction (syntax)
	- The meaning of the instruction (semantics)
- Format = Encoding
	- Each instruction format has various fields
	- –Opcode field gives the semantics (Add, Load etc …)
	- Operand fields (rs,rt,rd,immed) say where to find inputs (registers, constants) and where to store the output

#### MIPS Instruction encoding

- MIPS = RISC hence
	- –Few (3+) instruction formats
- R in RISC also stands for "Regular"
	- $\mathcal{L}_{\mathcal{A}}$ All instructions of the same length (32-bits = 4 bytes)
	- Formats are consistent with each other
		- Opcode always at the same place (6 most significant bits)
		- rd and rs always at the same place
		- immed always at the same place etc.

### I-type (immediate) format

• An instruction with an immediate constant has the SPIM form:

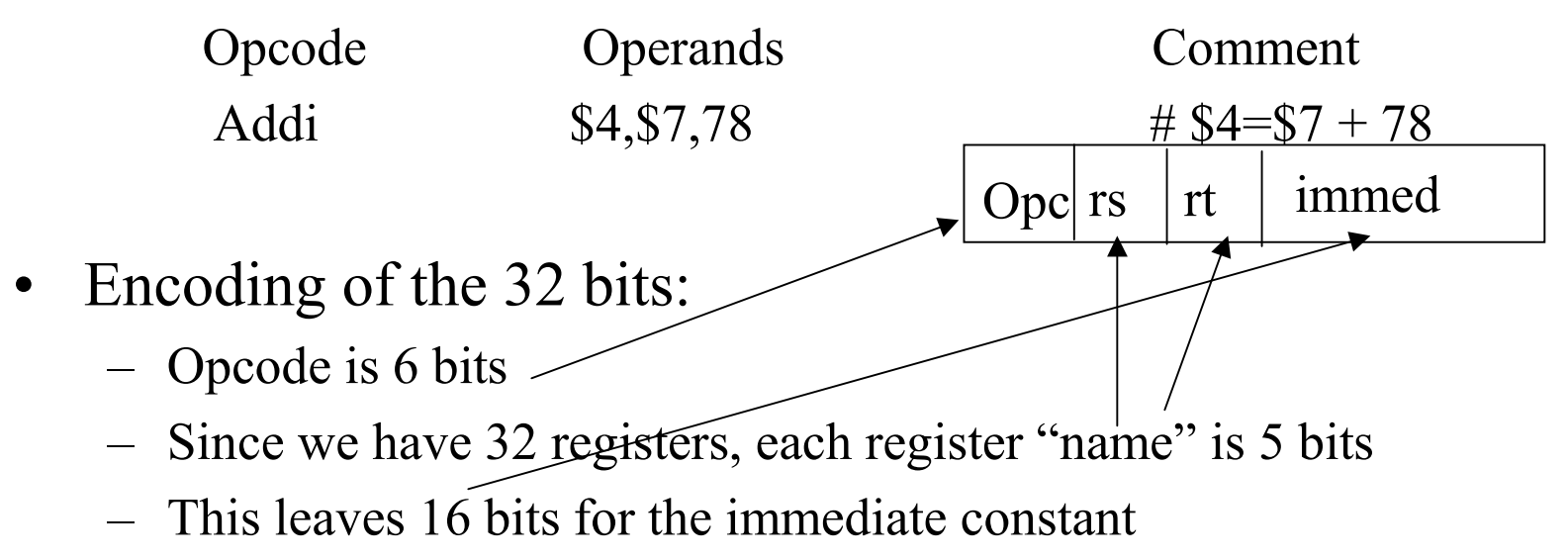

#### I-type format example

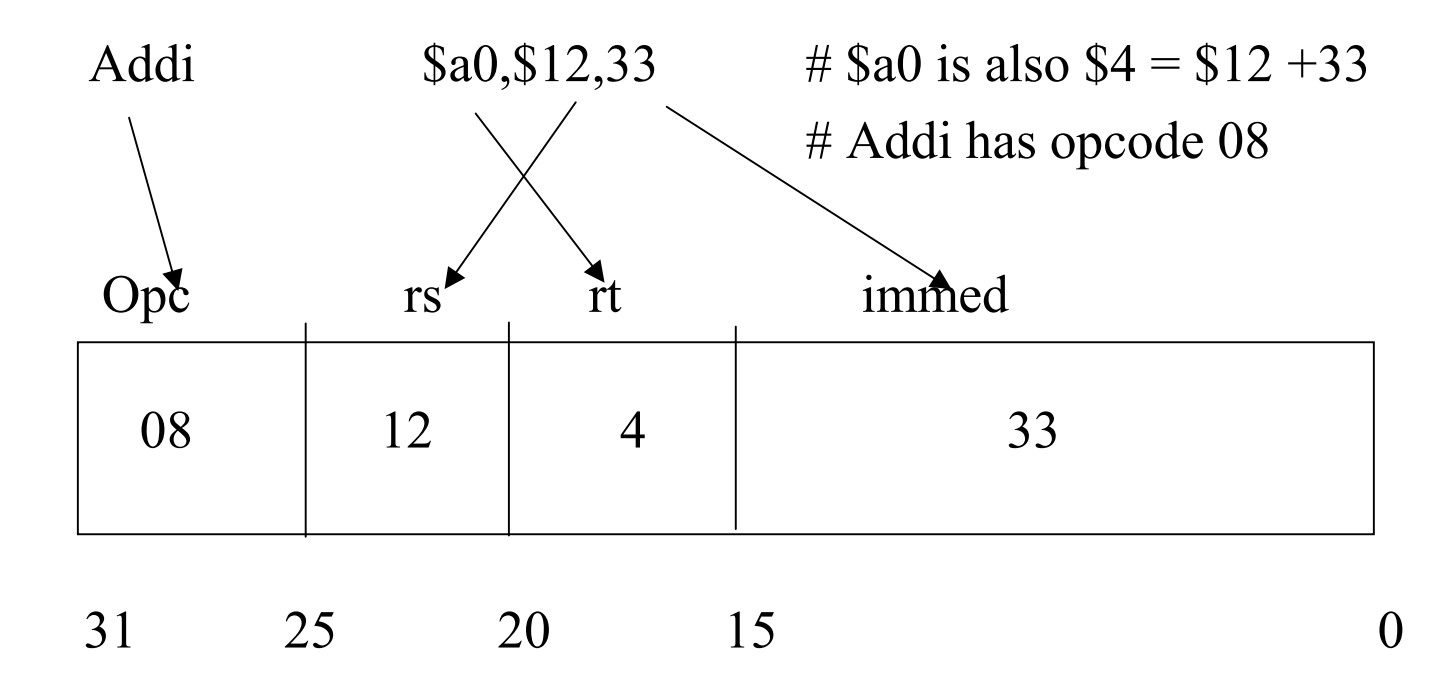

In hex: 21840021

### Sign extension

- Internally the ALU (adder) deals with 32-bit numbers
- What happens to the 16-bit constant?
	- Extended to 32 bits
- If the Opcode says "unsigned" (e.g., Addiu)
	- Fill upper 16 bits with 0's
- If the Opcode says "signed" (e.g., Addi)
	- Fill upper 16 bits with the msb of the 16 bit constant
		- i.e. fill with 0's if the number is positive
		- i.e. fill with 1's if the number is negative

## R-type (register) format

- Arithmetic, Logical, and Compare instructions require encoding 3 registers.
- Opcode (6 bits) + 3 registers  $(5x3 = 15 \text{ bits})$  => 32 -21 = 11 "free" bits
- Use 6 of these bits to expand the Opcode
- Use 5 for the "shift" amount in shift instructions

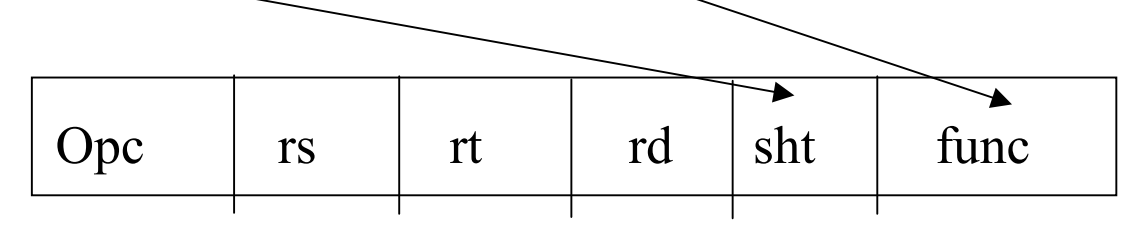

#### R-type example

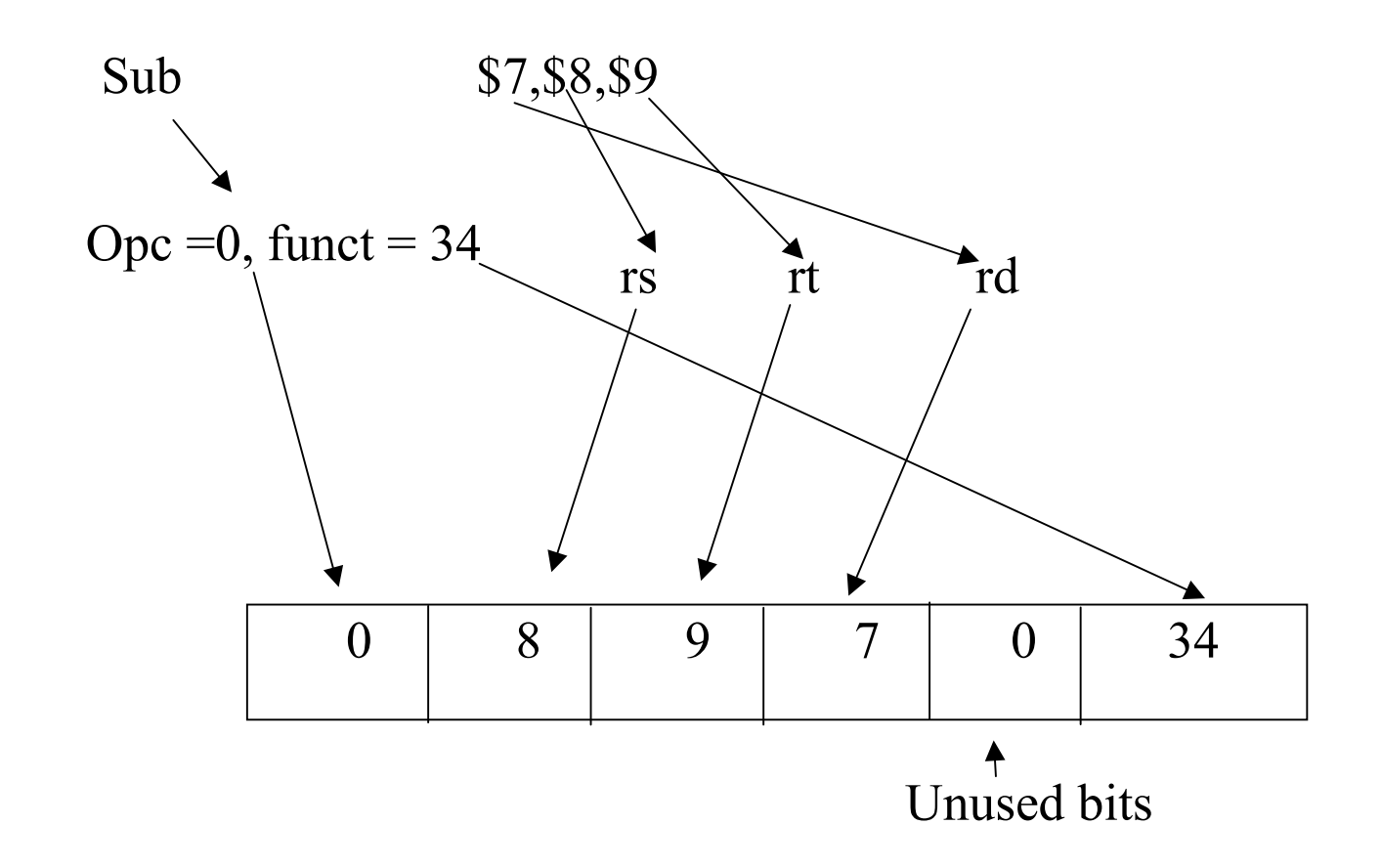

#### Load and Store instructions

- MIPS = RISC = Load-Store architecture
	- –Load: brings data from memory to a register
	- Store: brings data back to memory from a register
- Each load-store instruction must specify
	- The unit of info to be transferred (byte, word etc. ) through the Opcode
	- –The address in memory
- A memory address is a 32-bit byte address
- An instruction has only 32 bits so ....

### Addressing in Load/Store instructions

- The address will be the sum
	- of a *base* register (register rs)
	- a 16-bit *offset* (or displacement) which will be in the immed field and is added (as a signed number) to the contents of the base register
- •Thus, one can address any byte within  $\pm$  32KB of the address pointed to by the contents of the base register.

#### Examples of load-store instructions

- Load word from memory:
	-
- Store word to memory:
	-

Lw rt,rs,offset  $\#rt = Memory[rs+offset]$ 

Sw rt,rs,offset #Memory[rs+offset]=rt

- For bytes (or half-words) only the lower byte (or halfword) of a register is addressable
	- –For load you need to specify if it is sign-extended or not
	-

Lb rt, rs, offset  $\#rt = sign - ext(Memory[rs+offset])$ Lbu rt,rs,offset  $\#rt = zero - ext(Memory[rs+offset])$ Sb rt, rs, offset  $\#$ Memory[rs+offset]= least signif. #byte of rt

### Load-Store format

- $\bullet$  Need for
	- –Opcode (6 bits)
	- Register destination (for Load) and source (for Store) : rt
	- –Base register: rs
	- –Offset (immed field)
- $\bullet$ Example

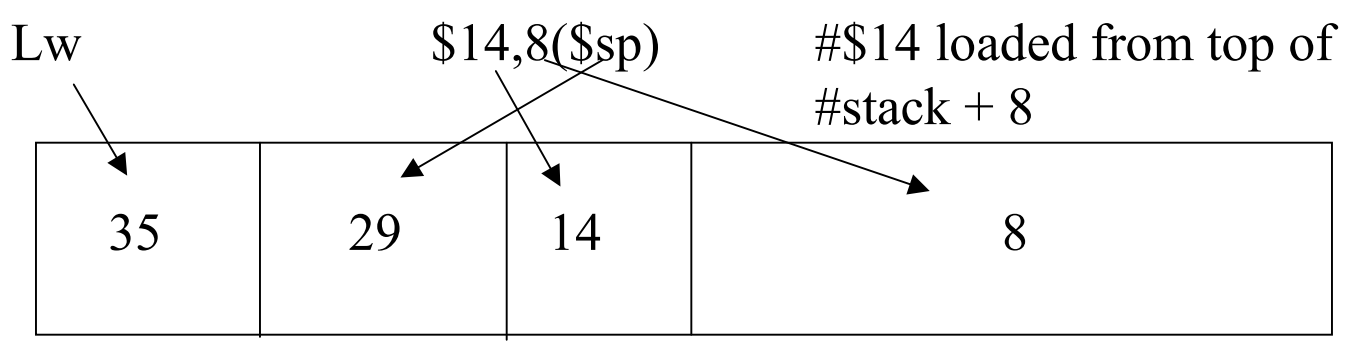

#### Loading small constants in a register

• If the constant is small (i.e., can be encoded in 16 bits) use the immediate format with Li (Load immediate)

Li  $$14,8$   $\#$14 = 8$ 

- $\bullet$ But, there is no opcode for Li!
- Li is a *pseudoinstruction*
	- –It's there to help you
	- SPIM will recognize it and transform it into Addi (with signextension) or Ori (zero extended)
		- Addi  $$14,50,8$   $\#\$14 = \$0+8$

#### Loading large constants in a register

- If the constant does not fit in 16 bits (e.g., an address)
- Use a two-step process
	- – Lui (load upper immediate) to load the upper 16 bits; it will zero out automatically the lower 16 bits
	- –Use Ori for the lower 16 bits (but not Li, why?)
- $\bullet$ Example: Load the constant  $0x1B234567$  in register \$t0
	- Lui  $$t0,0x1B23$  #note the use of hex constants
	- Ori \$t0,\$t0,0x4567

# How to address memory in assembly language

- Problem: how do I put the base address in the right register and how do I compute the offset
- $\bullet$ Method 1 (most recommended). Let the assembler do it!

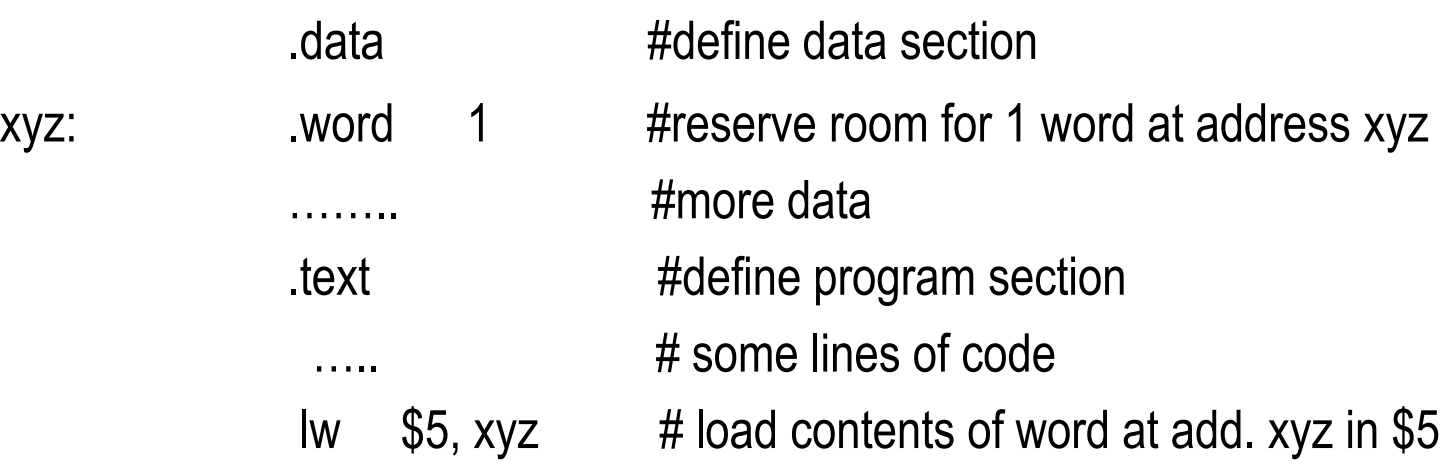

- In fact the assembler generates:
- 4/14/2003 CSE378 Instr. encoding. 14 Lw \$5, offset (\$gp) #\$gp is register 28

#### Generating addresses

- Method 2. Use the pseudo-instruction La (Load address)
	- La \$6,xyz #\$6 contains address of xyz
	- Lw  $$5,0(S6)$  #\$5 contains the contents of xyz
		- –La is in fact Lui followed by Ori
		- This method can be useful to traverse an array after loading the base address in a register
- Method 3
	- If you know the address (i.e. a constant) use Li or Lui + Ori